## Cheatography

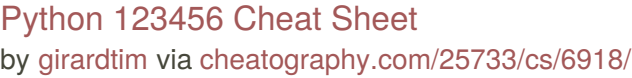

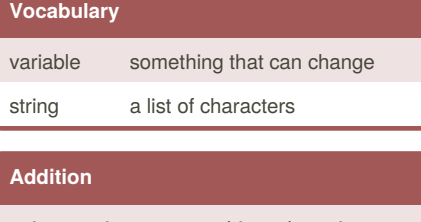

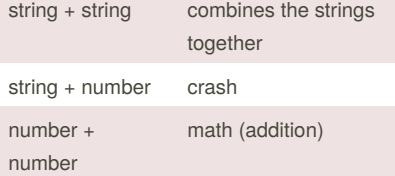

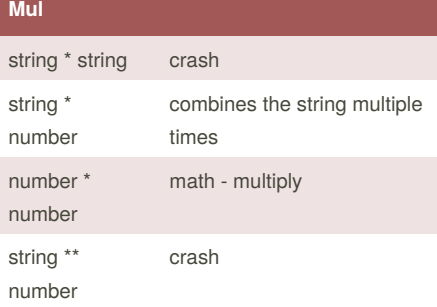

By **girardtim**

[cheatography.com/girardtim/](http://www.cheatography.com/girardtim/)

## **Mul** string \* string crash **Functions** print() displays information on the screen input() receives info from the user int() converts a value to an integer

float() converts a value to a floating point str() converts a value to a string

## **Example Code**

```
mylist3 = [1, 'hello', 2.5]
print (mylist)
print (mylist2)
print (mylist3)
#how to make a list with all
numbers from 0-99
mynumbers = range(5)
for num in mynumbers:
    print (num)
```
Not published yet. Last updated 4th February, 2016. Page 1 of 1.

Sponsored by **CrosswordCheats.com** Learn to solve cryptic crosswords! <http://crosswordcheats.com>